一、截去前面 6 位, 截去后面 8 位, 只输出中间部分

1、

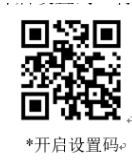

2、

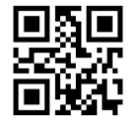

修改 Start 段长度。

3、

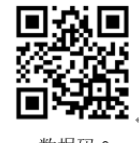

数据码 0。

4、

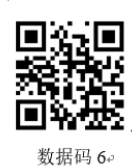

5、

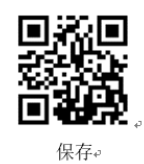

6、

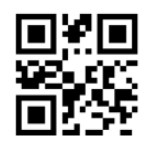

修改 End 段长度₽

l.

7、

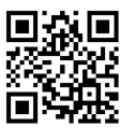

数据码 0。

、

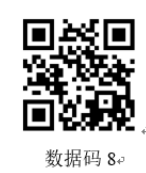

、

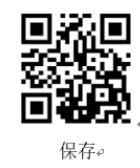

、

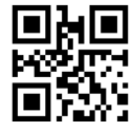

仅传输 Center 段e

、

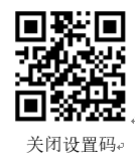

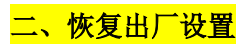

、

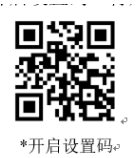

、

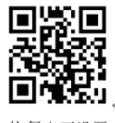

恢复出厂设置。

、

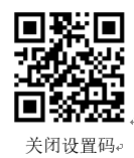